# **МИНИСТЕРСТВО СЕЛЬСКОГО ХОЗЯЙСТВА РОССИЙСКОЙ ФЕДЕРАЦИИ**

Федеральное государственное бюджетное образовательное учреждение высшего образования «Кузбасская государственная сельскохозяйственная академия»

кафедра Ландшафтной архитектуры

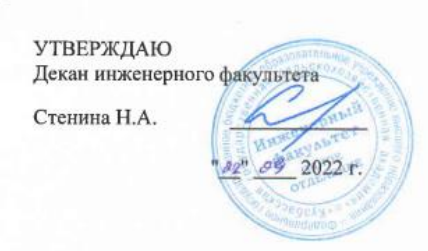

рабочая программа дисциплины (модуля)

## **Б1.О.1.27 Системы**

**го проектирования** Учебный план B20.03.02-22-1ИП.plx Направление 20.03.02 Природообустройство и водопользование

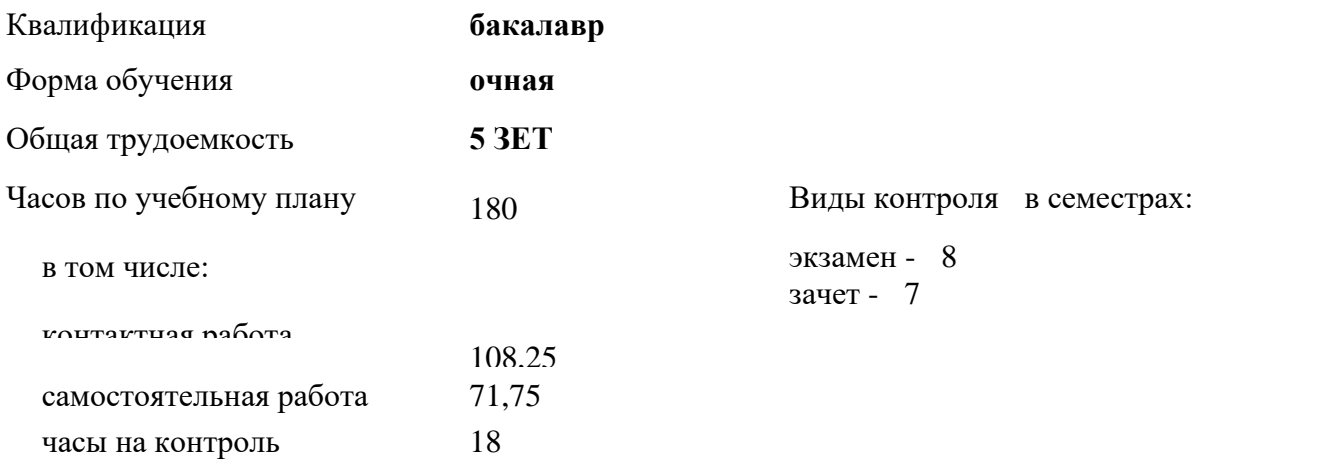

**автоматизированно** 

Кемерово 2022 г.

| Семестр<br>(<Курс>.<Семестр на<br>$kypec$ ) | 7(4.1) |                | 8(4.2) |              | Итого |       |
|---------------------------------------------|--------|----------------|--------|--------------|-------|-------|
| Недель                                      | 14 1/6 |                | 84/6   |              |       |       |
| Вид занятий                                 | УΠ     | PП             | УΠ     | PIT          | УП    | PIT   |
| Лекции                                      | 14     | 14             | 14     | 14           | 28    | 28    |
| Курсовое проектирование                     |        |                | 1      | $\mathbf{1}$ | 1     | 1     |
| Семинарские занятия                         | 28     | 28             | 28     | 28           | 56    | 56    |
| Консультации                                | 2      | $\overline{2}$ | 3      | 3            | 5     | 5     |
| Промежуточная<br>аттестация                 |        |                | 0,25   | 0,25         | 0,25  | 0.25  |
| Итого ауд.                                  | 42     | 42             | 43,25  | 43,25        | 85,25 | 85,25 |
| Контактная работа                           | 44     | 44             | 46,25  | 46,25        | 90,25 | 90,25 |
| Сам. работа                                 | 28     | 28             | 43,75  | 43,75        | 71,75 | 71,75 |
| Часы на контроль                            |        |                | 18     | 18           | 18    | 18    |
| Итого                                       | 72     | 72             | 108    | 108          | 180   | 180   |

**Распределение часов дисциплины по семестрам**

Программу составил(и): *ст.преп., Мельникова И.И.* 

Heremens

Рабочая программа дисциплины **Системы автоматизированного проектирования** разработана в соответствии с требованиями ФГОС ВО:

Федеральный государственный образовательный стандарт высшего образования - бакалавриат по направлению подготовки 20.03.02 Природообустройство и водопользование (приказ Минобрнауки России от 26.05.2020 г. № 685)

составлена на основании учебного плана: Направление 20.03.02 Природообустройство и водопользование утвержденного учёным советом вуза от 23.06.2022 протокол № 10.

Рабочая программа одобрена на заседании кафедры ландшафтной архитектуры

Протокол №1 от 1 сентября 2022 г. Срок действия программы: 2022-2026 уч.г. Бутязь С.Н. Зав. кафедрой

Рабочая программа одобрена и утверждена методической комиссией идичестверного факультета dodd I. Протокол № 1 от  $\partial A$  9

Председатель методической комиссии

О.В. Санкина

## **Визирование РПД для исполнения в очередном учебном году**

Рабочая программа пересмотрена, обсуждена и одобрена для исполнения в 2023-2024 учебном году на заседании кафедры ландшафтной архитектуры

```
подпись расшифровка
```
Рабочая программа пересмотрена, обсуждена и одобрена для исполнения в 2024-2025 учебном году на заседании кафедры ландшафтной архитектуры

подпись расшифровка

Рабочая программа пересмотрена, обсуждена и одобрена для исполнения в 2025-2026 учебном году на заседании кафедры ландшафтной архитектуры

подпись расшифровка

Рабочая программа пересмотрена, обсуждена и одобрена для исполнения в 2026-2027 учебном году на заседании кафедры ландшафтной архитектуры

подпись расшифровка

## **1. ЦЕЛЬ И ЗАДАЧИ ОСВОЕНИЯ ДИСЦИПЛИНЫ**

Формирование способности применения творческого подхода в проектировании и дизайне объектов ландшафтной архитектуры и подготовка рабочей технической документации в соответствии с действующей нормативно-правовой документацией в специализированных программах.

Задачи:

Цель:

- Изучить состав рабочей документации на проектирование объектов ландшафтной архитектуры;

- Изучить способы проектирования с применением систем автоматизированного проектирования;

- Изучить варианты оформления рабочей технической документации в соответсвии с нормативно-правовыми документами;

- Познакомить с действующими нормативно-правовыми документами, необходимыми для проектирования объектов ландшафтной архитектуры.

#### **2. МЕСТО ДИСЦИПЛИНЫ В СТРУКТУРЕ УЧЕБНОГО ПЛАНА**

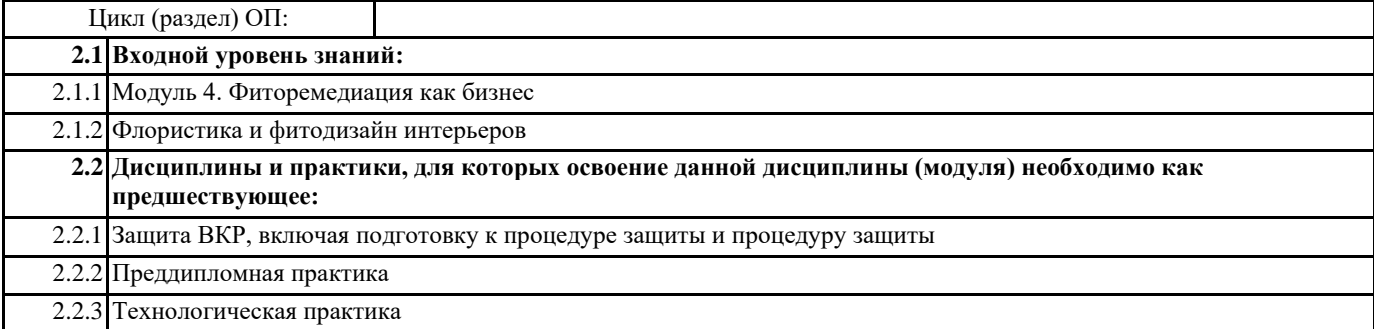

#### **3. КОМПЕТЕНЦИИ ОБУЧАЮЩЕГОСЯ, ФОРМИРУЕМЫЕ В РЕЗУЛЬТАТЕ ОСВОЕНИЯ ДИСЦИПЛИНЫ (МОДУЛЯ)**

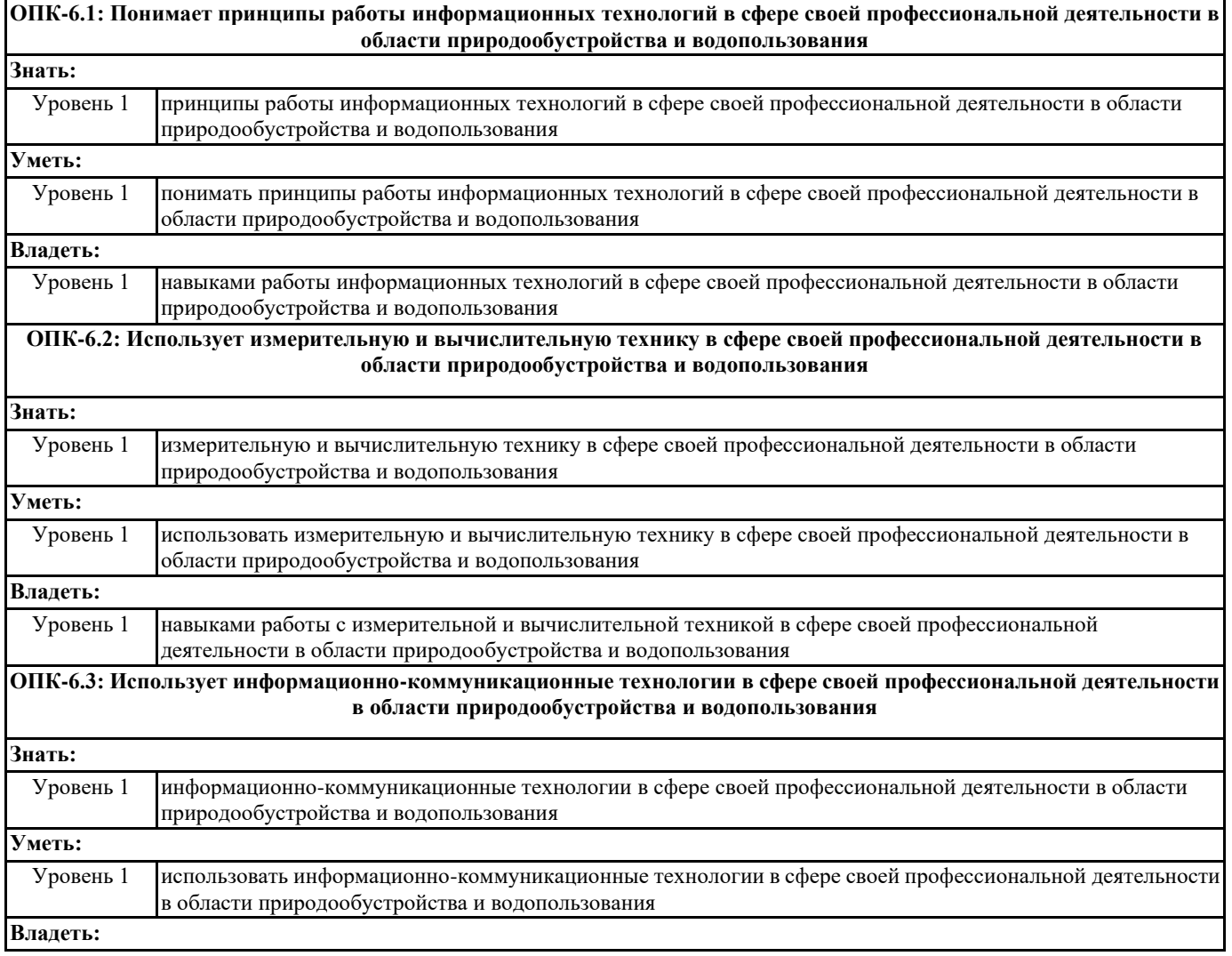

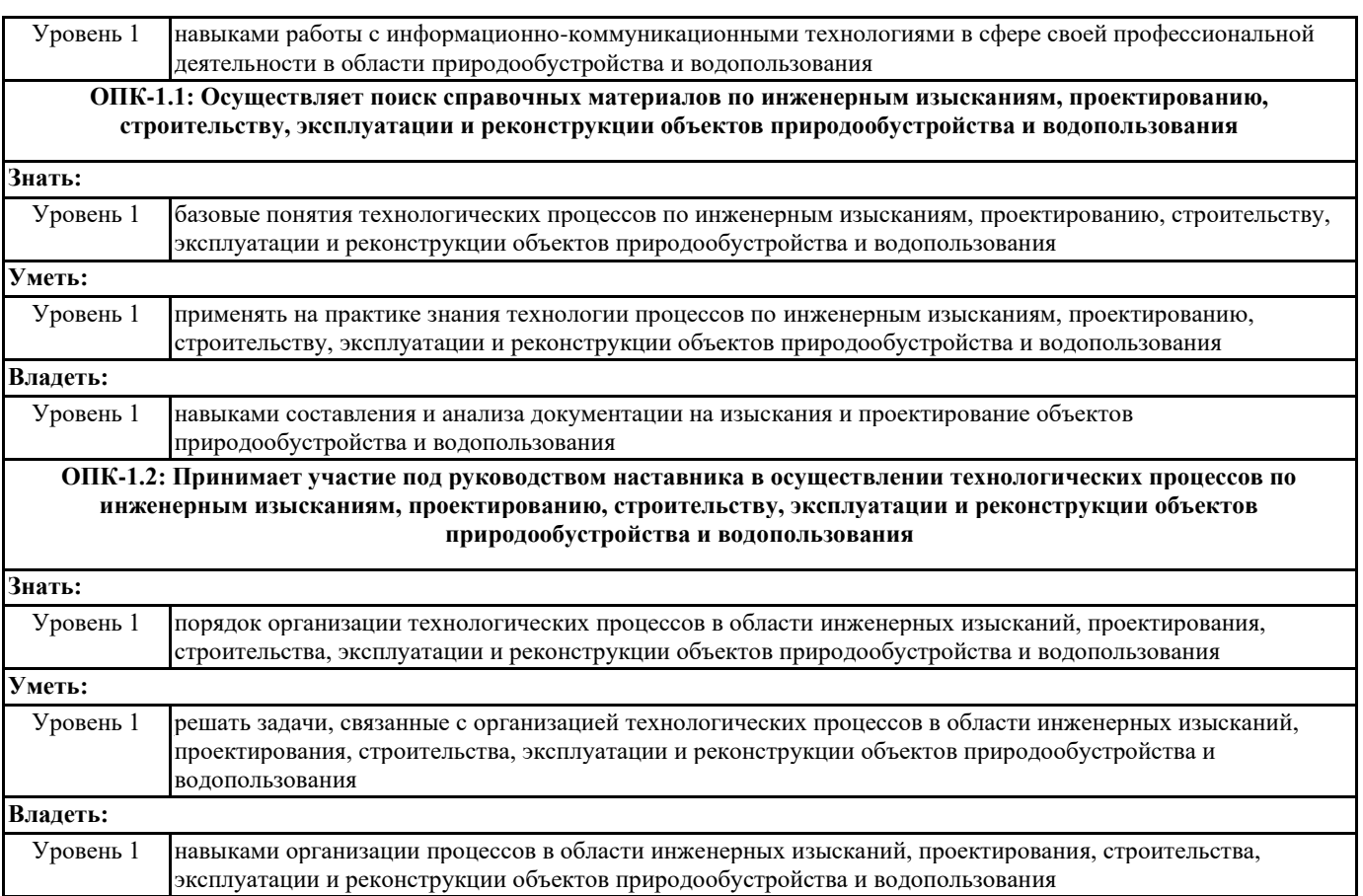

## **В результате освоения дисциплины обучающийся должен**

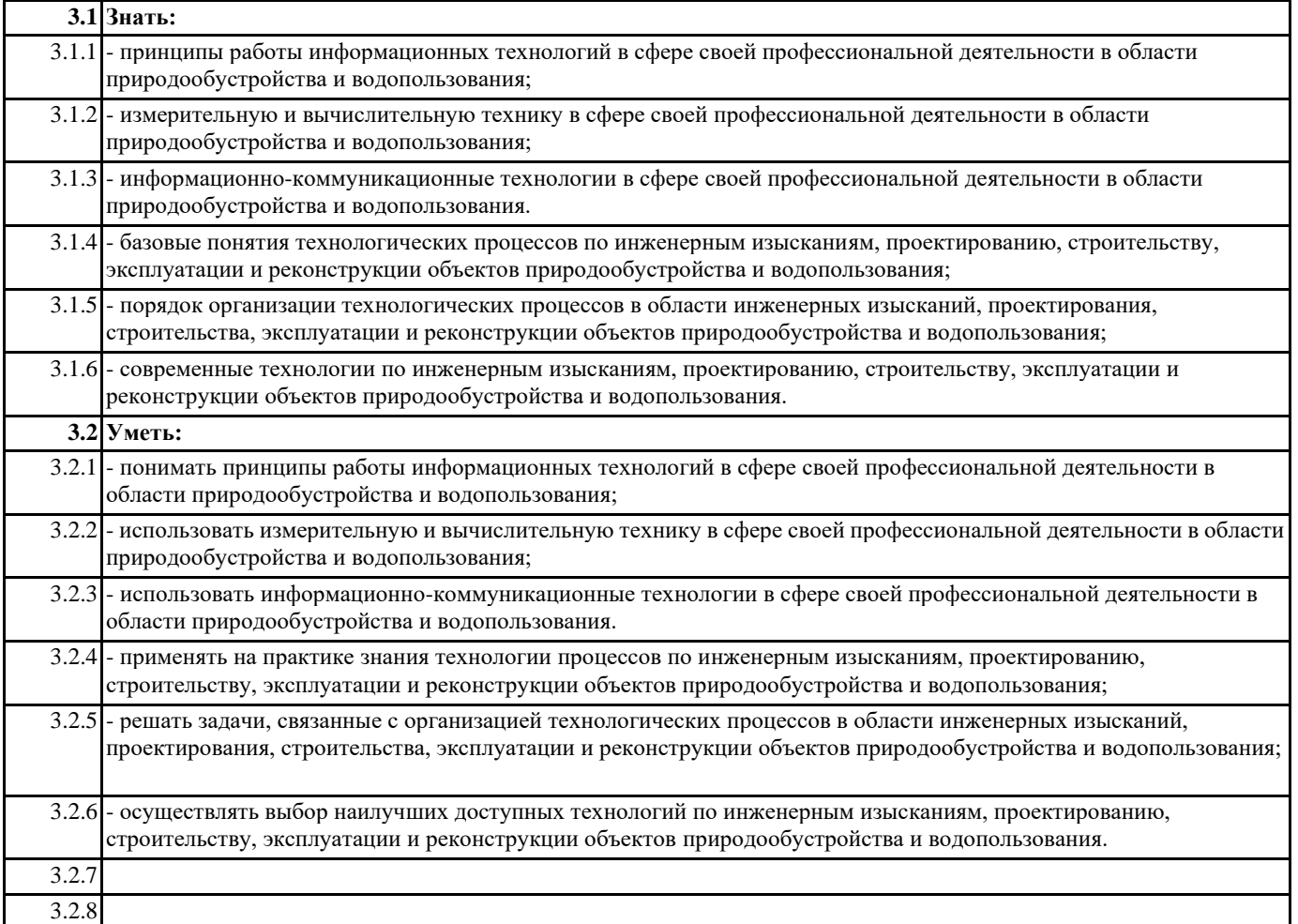

![](_page_6_Picture_407.jpeg)

![](_page_6_Picture_408.jpeg)

![](_page_7_Picture_422.jpeg)

![](_page_8_Picture_393.jpeg)

![](_page_9_Picture_365.jpeg)

![](_page_10_Picture_311.jpeg)

### **5. ФОНД ОЦЕНОЧНЫХ СРЕДСТВ**

Комплект вопросов для собеседования

Раздел 1. Основные понятия

1. Основные задачи и область применения САПР

2. Какие существуют программы для создания двухмерных чертежей по ландшафтному про-ектированию

3. Какие существуют программы для создания 3D-визуализации по ландшафтному проекти-рованию

Раздел 2. Ландшафтное проектирование в среде

- САПР «Наш сад» Кристалл 10.0
- 4. Интерфейс программы
- 5. Инструменты графического редактора
- 6. Редактирование выбранного строения
- 7. Выбор строения из списка
- 8. Размещение растений в саду (тип, форма и ширина посадки, интервал между растениями, масштаб и замена растения)

9. Особенности размещения чертежных элементов на плане

- 10. Шаблоны мощения
- 11. Создание нового шаблона мощения
- 12. Свойства области рельефа
- 13. Инструменты 3D изображения
- 14. Калькулятор сметы
- 15. Уход за растениями плана
- 16. Принципы работы с фотопланом
- 17. Общее описание работы с редактором МАФ
- 18. Общее описание работы с энциклопедией растений

19. Работа с экспортированием (все с главной страницы, отфильтрованный список в энцикло-педии, выбранное растение в энциклопедии, план)

- 20. Настройка страницы печати
- 21. Создание нового плана, нового фотоплана

#### Раздел 3. Разработка проекта озеленения территории (сада)

в САПР «Наш сад» Кристалл 10.0»

- 22. Исходные данные для проектирования, состав, подготовка
- 23. Общие принципы создания эскизов используя программу «Наш сад» Кристалл 10.0»
- 24. Проработка детализаций. Визуализация объекта
- 25. Проектно-сметная документация состав, подготовка

## **6. ПЕРЕЧЕНЬ ИНФОРМАЦИОННЫХ ТЕХНОЛОГИЙ**

#### **6.1 Перечень программного обеспечения**

САПР "AutoCAD 2015"

САПР "КОМПАС 3D V12" - Машиностроительная конфигурация

1С:Предприятие 8.3 Учебная версия (8.3.13.1644) + мобильная платформа (8.3.13.45) AutoCAD Design Suite Ultimate

Офисный пакет LibreOffice

## **6.2 Перечень информационных справочных систем**

ЭБС "Земля знаний"

Справочно-правовая система "Консультант Плюс"

![](_page_11_Picture_349.jpeg)

![](_page_11_Picture_350.jpeg)

![](_page_11_Picture_351.jpeg)

**9. МЕТОДИЧЕСКИЕ УКАЗАНИЯ ДЛЯ ОБУЧАЮЩИХСЯ ПО ОСВОЕНИЮ ДИСЦИПЛИНЫ (МОДУЛЯ)**

<u> Tanzania (h. 1878).</u>

![](_page_13_Picture_46.jpeg)